## <span id="page-0-0"></span>Package 'barcode'

February 19, 2015

<span id="page-0-1"></span>Version 1.1 Date 2012-02-19 Title Barcode distribution plots Author John W. Emerson and Walton A. Green and John A. Hartigan Maintainer John W. Emerson <john.emerson@yale.edu> Depends grid, lattice Enhances gpairs **Description** This package includes the function  $\{\}code{\code{\text{color}}}\}$  (barcode()}, which produces a histogram-like plot of a distribution that shows granularity in the data. License GPL  $(>= 2)$ Copyright (C) 2012 John W. Emerson and Walton A. Green and John A. Hartigan Repository CRAN Date/Publication 2012-02-20 15:08:35

#### NeedsCompilation no

### R topics documented:

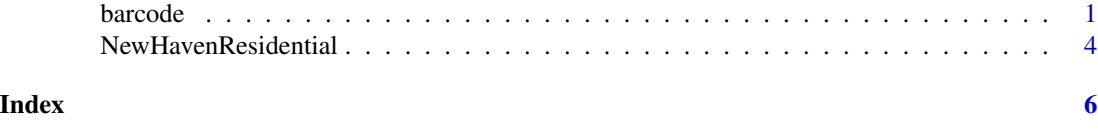

barcode *Barcode plots*

#### Description

Produce barcode plot(s) of the given (grouped) values.

#### Usage

```
barcode(x, outer.margins = list(bottom = unit(2, "lines"),left = unit(2, "lines"),top = unit(2, "lines"),right = unit(2, "lines")),
        horizontal = TRUE, xlim = NULL, nint = 0, main = "", xlab = "",
        labelloc = TRUE, axisloc = TRUE, labelouter = FALSE,
        newpage = TRUE, fontsize = 9, ptsize = unit(0.25, "char"),ptpch = 1, bcspace = NULL, use.points = FALSE, buffer = 0.02,
        log = FALSE, outerbox = TRUE)
barcode.panel(x, horizontal = TRUE, xlim = NULL, labelloc = TRUE, axisloc = TRUE,
              labelouter = FALSE, nint = 0, fontsize = 9,
              ptsize = unit(0.25, "char"), ptpch = 1, bcspace = NULL,
              xlab = "", xlaboffset = unit(2.5, "lines"),use.points = FALSE, buffer = 0.02, log = FALSE)
```
#### Arguments

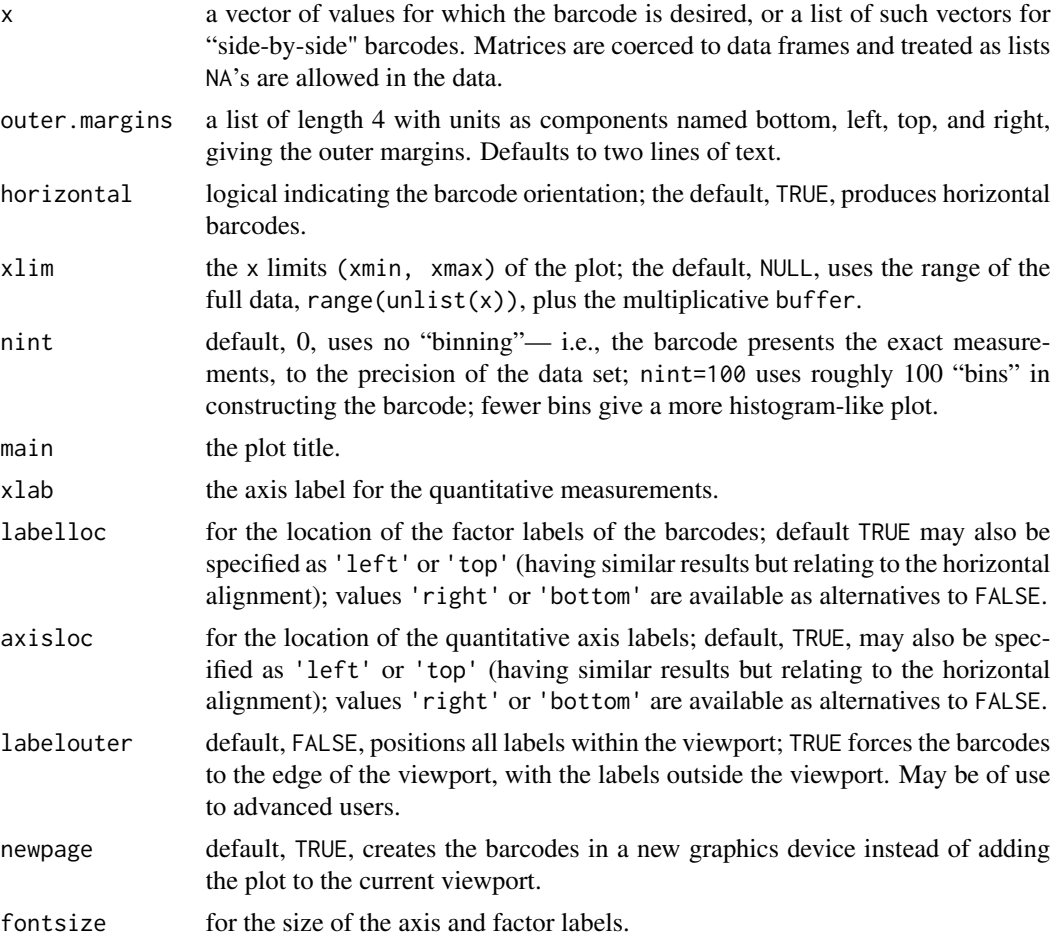

#### <span id="page-2-0"></span>barcode 3

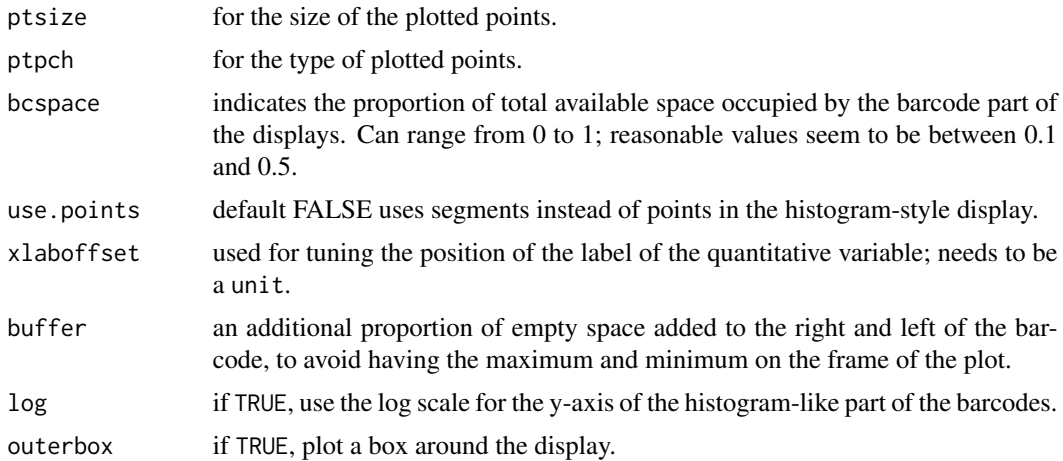

#### Details

The barcode plot aids in comparing distributions. It shares some of the characteristics of side-byside histograms or boxplots, and of rugs or stripplots. We have found it particularly useful with clumped data, when other methods obscure detail.

#### Note

John Hartigan designed and implemented an early version of the barcode plot. The implementation provided here uses grid graphics, adds some useful options, and is better suited for general distribution.

#### Author(s)

John W. Emerson and Walton A. Green and John A. Hartigan

#### References

Chambers, J. M. and Hastie, T. J. (1992) *Statistical Models in S*. Wadsworth \& Brooks/Cole.

#### See Also

[YaleToolkit](#page-0-1), [gpairs](#page-0-1), [rug](#page-0-1), [stripplot](#page-0-1)

#### Examples

```
# Simulate some data:
x \leftarrow list(Rounded.2=round(rnorm(500, 2, 1),2),
          SmallerLevel=c(rnorm(100), rnorm(100,4,1)),
          LargerBivariateRounded.4=round(c(rnorm(500), rnorm(500,3,1)),4))
barcode(x)
barcode(x, main="Different orientatation", horizontal=FALSE)
data(NewHavenResidential)
```

```
barcode(split(NewHavenResidential$dep, NewHavenResidential$zone),
       xlab="Percent Depreciation",
       main=paste("New Haven Residential Depreciation by Residential Zone",
             "RS = Single Family, RM = Mixed Residential", sep = "\n"))
```
NewHavenResidential *New Haven, CT Residential Property Data*

#### **Description**

Selected characteristics of a set of small residential properties in New Haven, CT (excluding larger multi-family properties and apartment buildings).

#### Usage

data(NewHavenResidential)

#### Format

A data frame with 18221 observations on the following 8 variables.

totalCurrVal the 2006 assessed value of the property

livingArea the living area in square feet

dep the amount of depreciation, as a percent

size the size of the land, in acres

zone the residential zone, a factor with levels Other RM RS

acType whether the property has central air conditioning: a factor with levels AC No AC

bedrms the number of bedrooms

bathrms the number of bathrooms

#### Details

The data have been cleaned somewhat, with emphasis on somewhat. For example,there is a property (a very nice one), which has an extremely low assessed value, given its characteristics. It happens to straddle the border between New Haven and Hamden, and so it pays only a proportion of it's property taxes to the City of New Haven.

#### Source

John W. Emerson, from the City of New Haven's property database, which contains more than 27,000 property records (including, for example, the New Haven Airport) and many more variables than included here.

#### NewHavenResidential 5

#### Examples

```
# This example is excluded from running automatically in the checks
```
# because it takes a little while to produce.

```
## Not run:
```

```
data(NewHavenResidential)
gpairs(NewHavenResidential)
```
## End(Not run)

# <span id="page-5-0"></span>Index

∗Topic datasets NewHavenResidential, [4](#page-3-0) ∗Topic multivariate barcode, [1](#page-0-0) barcode, [1](#page-0-0) gpairs, *[3](#page-2-0)* NewHavenResidential, [4](#page-3-0) rug, *[3](#page-2-0)*

stripplot, *[3](#page-2-0)*

YaleToolkit, *[3](#page-2-0)*